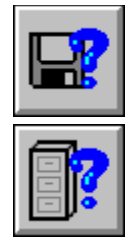

## **Help for DFInfo**

DFInfo is a Visual Basic custom control that gives convenient access to disk and file information. VB programmers are able to read and modify miscellaneous information about files (date, time, size, etc.). Information about the computer's drives is available through another set of properties.

Registration Information Order Form Getting Custom Controls Written Disk Properties File Properties

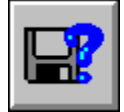

# **Disk Properties**

Here are the custom properties that the disk control of DFInfo supports:

**ClusterSize DefaultDrive Disk FreeClusters FreeSpace Network NumFloppies SectorSize StartupDrive** 

**TotalClusters** 

**TotalSpace** 

VolumeName

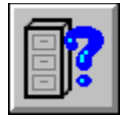

## **File Properties**

Here are the custom properties that the file control of DFInfo supports:

**FileDate Filename** FileTime **IsArchived IsHidden IsReadOnly IsSystem Size** 

## **FileDate Property**

### **Description**

Reads or set the date of the selected file.

### **Usage**

 $[form.] [dfinfo.] FileDate[ = date$]$ 

#### **Remarks**

This property represents the date of the file sepecified by **Filename.** This property is kept in the VB Date\$ format (see your VB manuals for more information). For example, June 23, 1994 would be "06-23-1994".   

When this property is set, the date of the file is changed.

This property is readable and writable at run-time only.

#### **Data Type**

## **Filename Property**

### **Description**

Determines the file that DFInfo reads/modifies.

### **Usage**

 $[form.] [dfinfo.]$ Filename $[ = name 5]$ 

#### **Remarks**

This is the first property that you should set when dealing with files. Set it to the name (and path, if needed) of the file. If the file exists, all of the other properties will be set with the current information. If not, Size will be set to -1.

This property is readable and writable at run-time only.

### **Data Type**

## **FileTime Property**

### **Description**

Reads or set the time of the selected file.

### **Usage**

 $[form.] [dfinfo.] FileTime[ = time$]$ 

### **Remarks**

This property represents the date of the file sepecified by **Filename.** This property is kept in the VB Time\$ format (see your VB manuals for more information). For example, 4:15pm would be "16:15:00".

When this property is set, the time of the file is changed.

This property is readable and writable at run-time only.

### **Data Type**

## **IsArchived Property**

### **Description**

Reads, sets or clears the file's archive bit.

### **Usage**

 $[form.]$ [dfinfo.]IsArchived[ = bool]

#### **Remarks**

This property determines the archive bit of the file sepecified by **Filename**. When this property is set, the archive bit of the file is changed to reflect the new value. This property is readable and writable at run-time only.

#### **Data Type**

## **IsHidden Property**

### **Description**

Reads, sets or clears the file's hidden bit.

### **Usage**

 $[form.]$ [dfinfo.]IsHidden[ = bool]

#### **Remarks**

This property determines the hidden bit of the file sepecified by **Filename.** When this property is set, the hidden bit of the file is changed to reflect the new value. This property is readable and writable at run-time only.

#### **Data Type**

## **IsReadOnly Property**

### **Description**

Reads, sets or clears the file's read-only bit.

### **Usage**

 $[form.] [dfinfo.]$ IsReadOnly $[ = bool]$ 

#### **Remarks**

This property determines the archive bit of the file sepecified by Filename. When this property is set, the read-only bit of the file is changed to reflect the new value. This property is readable and writable at run-time only.

#### **Data Type**

## **IsSystem Property**

### **Description**

Reads, sets or clears the file's system bit.

### **Usage**

 $[form.]$ [dfinfo.]IsSystem $[ = bool]$ 

#### **Remarks**

This property determines the archive bit of the file sepecified by Filename. When this property is set, the system bit of the file is changed to reflect the new value. This property is readable and writable at run-time only.

#### **Data Type**

### **Size Property**

### **Description**

Reads or set the file's size.

### **Usage**

 $[form.] [dfinfo.] Size[ = size&]$ 

### **Remarks**

This property reads or sets the size of the file sepecified by Filename. When this property is set, the size of the file is changed to reflect the new value. This property is readable and writable at run-time only.

### **Data Type**

## **ClusterSize Property**

### **Description**

Number of sectors per cluster.

### **Usage**

 $[form.] [dfinfo.] ClusterSize] = size\&]$ 

### **Remarks**

This is the number of sectors in each cluster on the drive specified by the Disk property. This property is read-only at run-time only.

### **Data Type**

## **DefaultDrive Property**

### **Description**

Drive letter of the current default drive.

#### **Usage**

[form.][dfinfo.]DefaultDrive[ =drive\$]

#### **Remarks**

This is the drive letter of current default drive. Setting this property changes the default drive to the drive letter specified.    This property is read/write at run-time only.

### **Data Type**

### **Disk Property**

### **Description**

Drive letter of the disk to examine.

### **Usage**

[form.][dfinfo.]Disk[ =drive\$]

#### **Remarks**

This is the drive letter of drive to examine with the other properties (i.e., ClusterSize, FreeSpace, VolumeName, etc.). This property is read/write at run-time only.

### **Data Type**

## **FreeClusters Property**

### **Description**

Number of free clusters.

### **Usage**

 $[form.] [dfinfo.] Free Clusters[ = num&]$ 

#### **Remarks**

This is the number of free clusters available on the drive specified by the Disk property. This property is read-only at run-time only.

### **Data Type**

## **FreeSpace Property**

### **Description**

Number of free bytes.

### **Usage**

 $[form.]$ [dfinfo.]FreeSpace[ =  $num\&$ ]

#### **Remarks**

This is the number of free bytes available on the drive specified by the **Disk property.** This property is read-only at run-time only.

### **Data Type**

### **Network Property**

### **Description**

Flag determining whether or not drive is local or on a network.

### **Usage**

 $[form.] [dfinfo.] Network[ = bool]$ 

#### **Remarks**

If this property is True the drive, specified by the **Disk property**, is a network drive. Otherwise, this drive is local. This property is read-only at run-time only.

### **Data Type**

Integer (boolean)

## **NumFloppies Property**

### **Description**

Number of floppy drives in the system.

### **Usage**

 $[form.] [dfinfo.]$ NumFloppies $[ = num\%]$ 

### **Remarks**

This property tells the number of floppy drives in this computer. This property is read-only at run-time only.

### **Data Type**

Integer

## **SectorSize Property**

### **Description**

Number of bytes in a sector.

### **Usage**

 $[form.] [dfinfo.]$ SectorSize $[ = size \&]$ 

#### **Remarks**

This is the number of bytes per sector on the drive specified by the Disk property. This property is read-only at run-time only.

### **Data Type**

## **StartupDrive Property**

### **Description**

Drive letter of the start-up (boot) drive.

### **Usage**

[form.][dfinfo.]StartupDrive[ =drive\$]

### **Remarks**

This is the drive letter of the drive DOS booted from. This property is read-only at run-time only.

### **Data Type**

### **TotalClusters Property**

### **Description**

Total number of clusters on the drive.

### **Usage**

 $[form.] [dfinfo.] Total Clusters[ = num&]$ 

#### **Remarks**

This is the total number of clusters on the drive specified by the Disk property. This property is read-only at run-time only.

### **Data Type**

## **TotalSpace Property**

### **Description**

Total number of bytes on the drive.

### **Usage**

 $[form.] [dfinfo.] TotalSpace[ = size \&]$ 

### **Remarks**

This is the total number of bytes on the drive specified by the **Disk property**. This property is read-only at run-time only.

### **Data Type**

### **VolumeName Property**

### **Description**

Volume name of the drive.

#### **Usage**

 $[form.] [dfinfo.]$ VolumeName $[ = vol$]$ 

#### **Remarks**

This is the volume name of the drive specified by the Disk property. When this property is set, the volume name of the drive is changed. This property is read/write at run-time only.

### **Data Type**

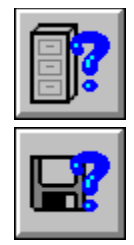

### **DFInfo Order Form**

Use the Print Topic... command from the File menu to print this order form.

\_\_\_\_\_\_\_\_\_\_\_\_\_\_\_\_\_\_\_\_\_\_\_\_\_\_\_\_\_\_\_\_\_\_\_\_\_\_\_\_\_\_\_\_\_\_\_\_\_\_\_\_\_\_\_\_\_\_\_\_\_\_\_

Mail this James Shields form to: Mabry Software Post Office Box 31926 Seattle, WA 98103-1926

> Fax: 206-632-0272 CompuServe: 71231,2066 Internet: mabry@halcyon.com

MAKE CHECKS AND MONEY ORDERS OUT TO: **James Shields**

Where did you get this copy of DFInfo?

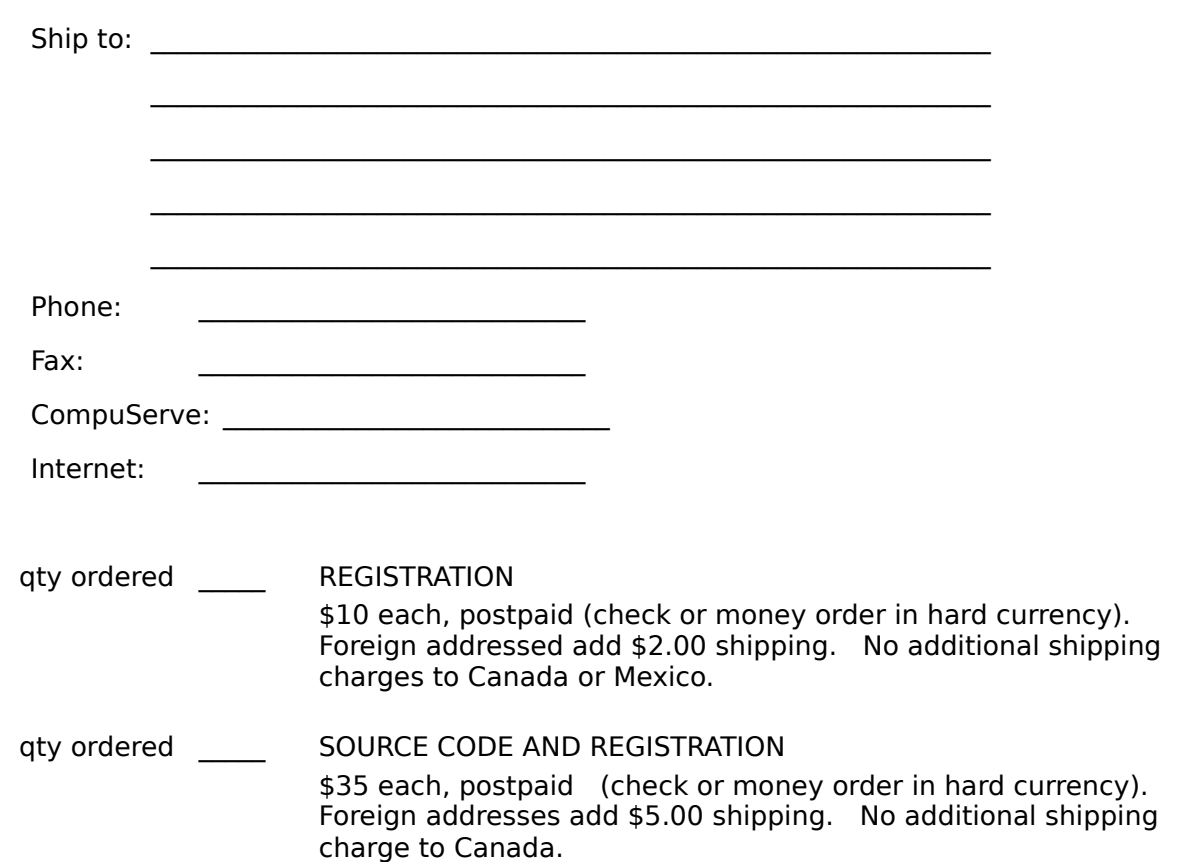

### **About DFInfo**

IniCon was written by James Shields. Inquiries can be sent to 71231,2066 on CompuServe, or mabry@halcyon.com on Internet. If you must send something via U.S. Mail, the address is:

#### James Shields Mabry Software P.O. Box 31926 Seattle, WA 98103-1926

You can register this program by sending \$15 (\$20 for international orders) and your address. CompuServe members may register by sending \$10 and their account number (the registered version will be E-mailed to you). CompuServe members may also register this package by going to the SWREG forum. DFInfo is registered there. DFInfo 's registration ID number is 1069.

If you need source code, you can get it by sending \$35 (\$40 for international) and your address. Once again, CompuServe members may register by sending \$30 and their account number (the registered version will be E-mailed to you). CompuServe members get source code in the SWREG forum. The registration ID number is 1070.

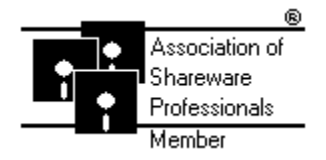

(C) Copyright 1993 by James Shields

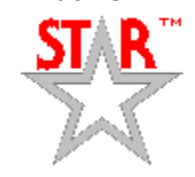

### **Getting Custom Controls Written**

If you or your organization would like to have custom controls written, contact either me or Zane Thomas (co-author of the Waite Group's VB How-To, 2nd Edition). Here's how we can be reached:

James Shields CompuServe: 71231,2066 US Mail: P.O. Box 31926; Seattle, WA 98103-1926

Zane Thomas: CompuServe: 72060,3327 US Mail: P.O. Box 300; Indianola, WA 98342